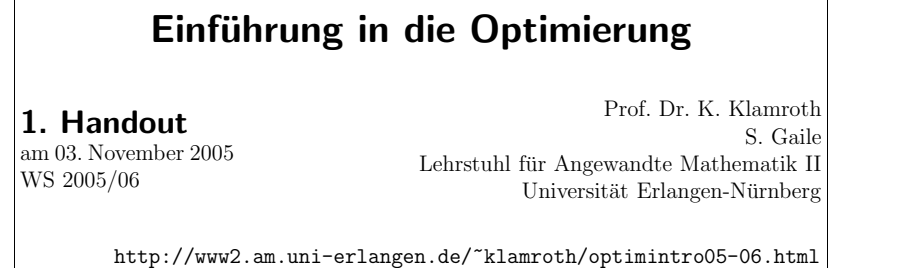

┑

## Beispiel 2.16: Pivot-Operationen im Simplex-Tableau

$$
\begin{array}{rcl}\n\min & -2x_1 - 3x_2 - 4x_3 \\
\text{s.t.} & 2x_2 + 3x_3 \le 5 \\
x_1 + x_2 + 2x_3 \le 4 \\
x_1 + 2x_2 + 3x_3 \le 7 \\
x_1, x_2, x_3 \ge 0\n\end{array}
$$

Transformation in Standardform:

$$
\begin{array}{rcl}\n\min & -2x_1 - 3x_2 - 4x_3 \\
\text{s.t.} & 2x_2 + 3x_3 + x_4 & = & 5 \\
x_1 + x_2 + 2x_3 + x_5 & = & 4 \\
x_1 + 2x_2 + 3x_3 & + x_6 & = & 7 \\
x_1, \dots, x_6 & \geq & 0\n\end{array}
$$

Start-Tableau:

 $\Gamma$ 

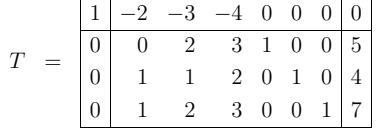

Simplex-Tableau bzgl. der Basis  $B = \{4, 5, 6\}$ :

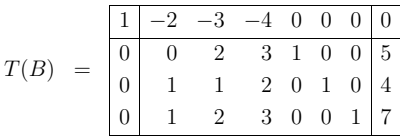

Pivot-Operationen:

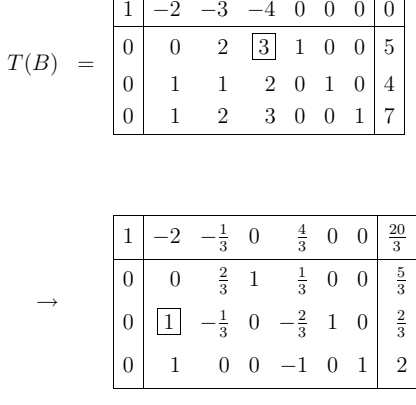

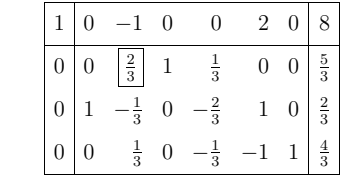

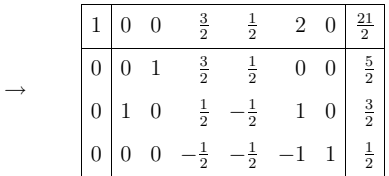

Ergebnis:

 $\underline{x} = (\frac{3}{2}, \frac{5}{2}, 0, 0, 0, \frac{1}{2})^T$  ist optimale Lösung mit Zielfunktionswert  $\underline{c} \underline{x} = \frac{21}{2}$ .

 $\rightarrow$